## **Inhaltsverzeichnis**

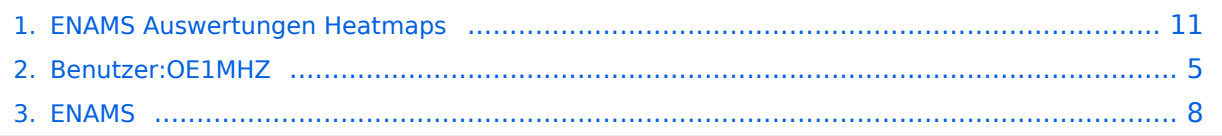

## **ENAMS Auswertungen Heatmaps**

[Versionsgeschichte interaktiv durchsuchen](https://wiki.oevsv.at) [VisuellWikitext](https://wiki.oevsv.at)

**[lltext anzeigen](#page-10-0))** [OE1MHZ](#page-4-0) ([Diskussion](https://wiki.oevsv.at/w/index.php?title=Benutzer_Diskussion:OE1MHZ&action=view) | [Beiträge\)](https://wiki.oevsv.at/wiki/Spezial:Beitr%C3%A4ge/OE1MHZ) (Bilder) [Markierung:](https://wiki.oevsv.at/wiki/Spezial:Markierungen) [Visuelle Bearbeitung](https://wiki.oevsv.at/w/index.php?title=Project:VisualEditor&action=view)

[← Zum vorherigen Versionsunterschied](#page-10-0)

**[Version vom 7. Juni 2021, 13:56 Uhr](#page-10-0) ([Que](#page-10-0) [Version vom 7. Juni 2021, 14:06 Uhr](#page-10-0) ([Que](#page-10-0) [lltext anzeigen\)](#page-10-0)**

[OE1MHZ](#page-4-0) [\(Diskussion](https://wiki.oevsv.at/w/index.php?title=Benutzer_Diskussion:OE1MHZ&action=view) | [Beiträge](https://wiki.oevsv.at/wiki/Spezial:Beitr%C3%A4ge/OE1MHZ))

K [Markierung](https://wiki.oevsv.at/wiki/Spezial:Markierungen): [Visuelle Bearbeitung](https://wiki.oevsv.at/w/index.php?title=Project:VisualEditor&action=view) [Zum nächsten Versionsunterschied →](#page-10-0)

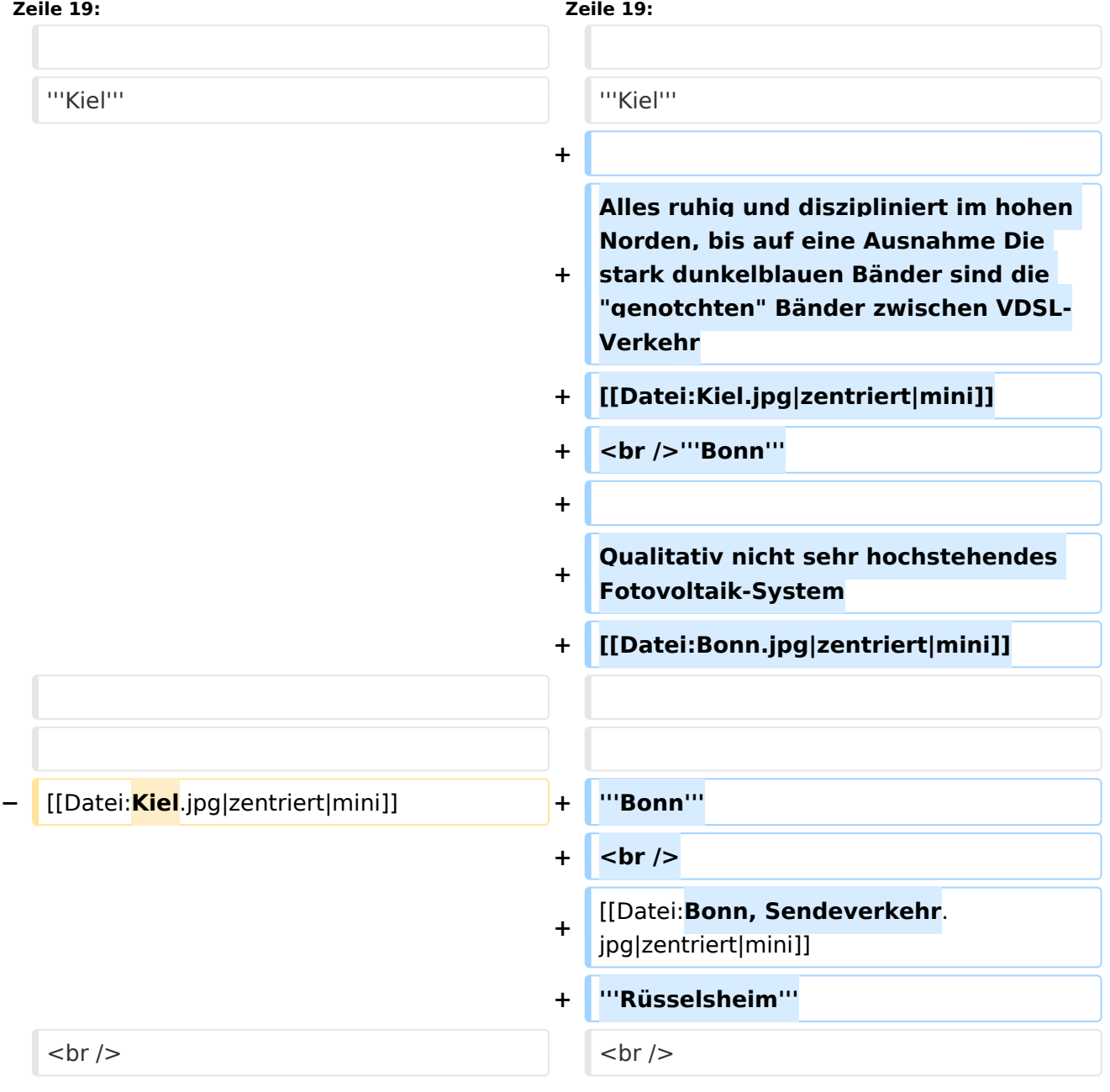

<http://enams.de/>wird die Seite der Erkenntnisse. Siehe auch [ENAMS](#page-7-0) hier auf diesem Wiki. Die Messergebnisse sind öffentlich zugänglich, der genaue Standort der Empfangsanlagen jedoch nicht. Es wird lediglich der Grossraum, z.B. Hamburg angegeben.

Wir können erwarten, dass diese innovative System neue, tiefgreifende Erkenntnisse zur Lokalisierung und Identifikation (Signatur) von regulierten und unregulierten Störquellen liefern wird. Rund ein Dutzend Amateurfunkvereine auf drei Kontinenten haben ENAMS-Geräte bestellt.

Erkenntnisse über Störquellen im Radiospektrum von 50kHz bis 31MHz. Der [https://www.darc.de/](https://www.darc.de/home/) hat mittlerweile rund 50 Stationen über das ganze Bundesgebiet platziert.

Der ÖVSV wird voraussichtlich zwei bis drei Stationen in Österreich betreiben.

Der erste zur Verfügung stehende Auswertungsmodus sind die *Heatmaps*, die auf der Zeitachse von 00:00 bis 23:59 UTC die Störpegel im oben genannten Frequenzbereich aufzeichnen.

Hier einige Beispiele (BRD):

#### **Weissenhorn**

In den Randzonen (Nacht) stört eine LED-Strassenlaterne

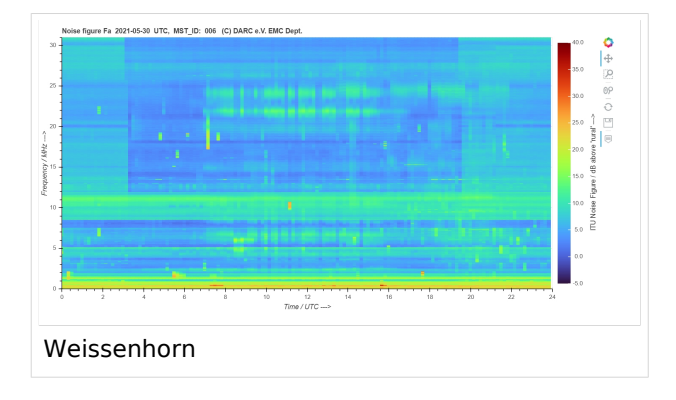

## **Kiel**

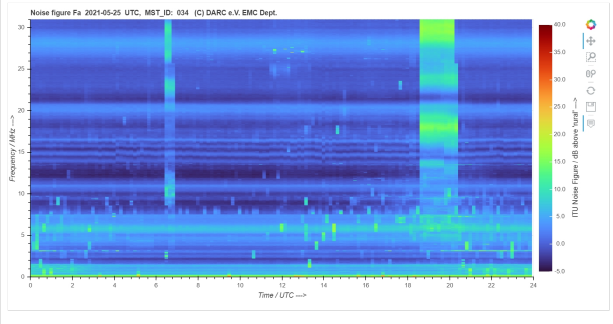

## **Bonn**

Qualitativ nicht sehr hochstehendes Fotovoltaik-System

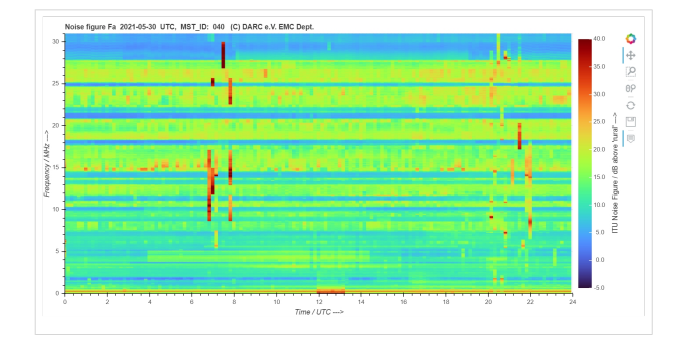

## **Bonn**

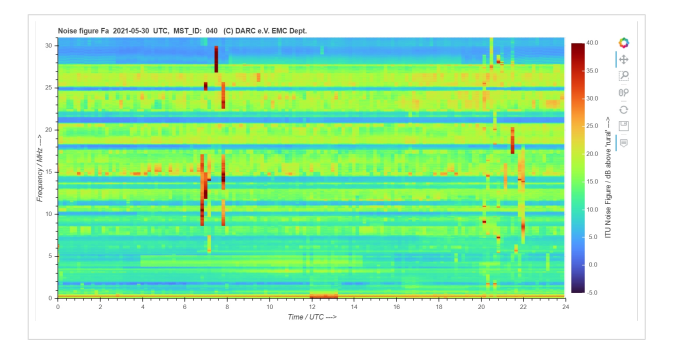

## <span id="page-4-0"></span>**ENAMS Auswertungen Heatmaps: Unterschied zwischen den Versionen**

[Versionsgeschichte interaktiv durchsuchen](https://wiki.oevsv.at) [VisuellWikitext](https://wiki.oevsv.at)

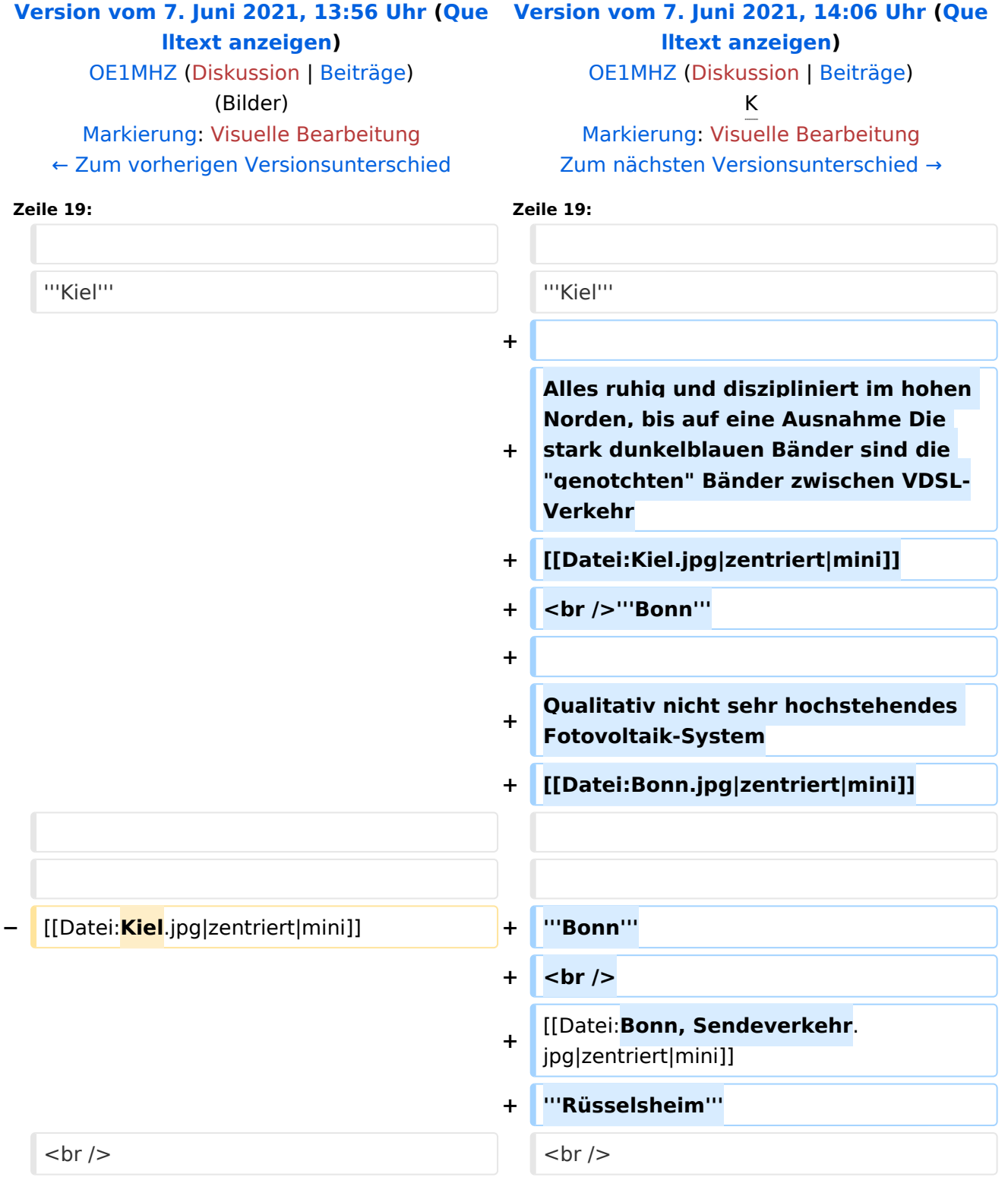

<http://enams.de/>wird die Seite der Erkenntnisse. Siehe auch [ENAMS](#page-7-0) hier auf diesem Wiki. Die Messergebnisse sind öffentlich zugänglich, der genaue Standort der Empfangsanlagen jedoch nicht. Es wird lediglich der Grossraum, z.B. Hamburg angegeben.

Wir können erwarten, dass diese innovative System neue, tiefgreifende Erkenntnisse zur Lokalisierung und Identifikation (Signatur) von regulierten und unregulierten Störquellen liefern wird. Rund ein Dutzend Amateurfunkvereine auf drei Kontinenten haben ENAMS-Geräte bestellt.

Erkenntnisse über Störquellen im Radiospektrum von 50kHz bis 31MHz. Der [https://www.darc.de/](https://www.darc.de/home/) hat mittlerweile rund 50 Stationen über das ganze Bundesgebiet platziert.

Der ÖVSV wird voraussichtlich zwei bis drei Stationen in Österreich betreiben.

Der erste zur Verfügung stehende Auswertungsmodus sind die *Heatmaps*, die auf der Zeitachse von 00:00 bis 23:59 UTC die Störpegel im oben genannten Frequenzbereich aufzeichnen.

Hier einige Beispiele (BRD):

#### **Weissenhorn**

In den Randzonen (Nacht) stört eine LED-Strassenlaterne

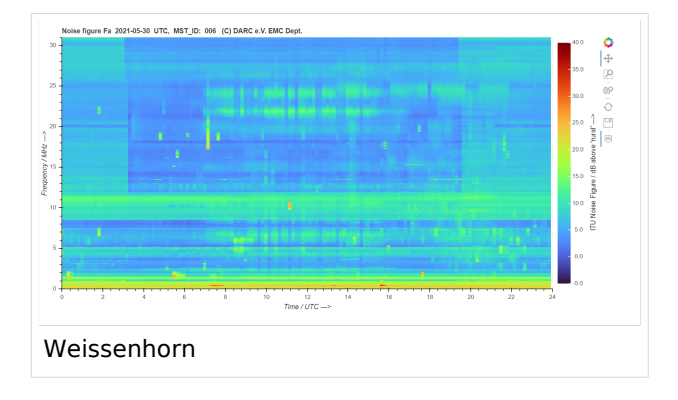

## **Kiel**

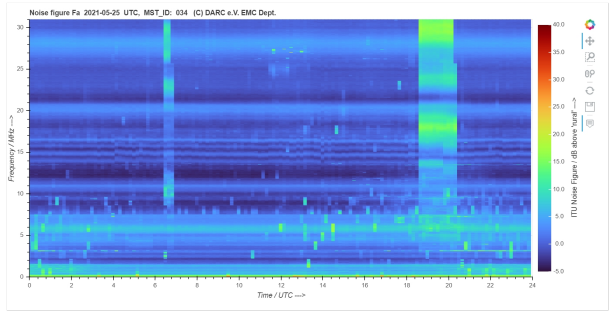

## **Bonn**

Qualitativ nicht sehr hochstehendes Fotovoltaik-System

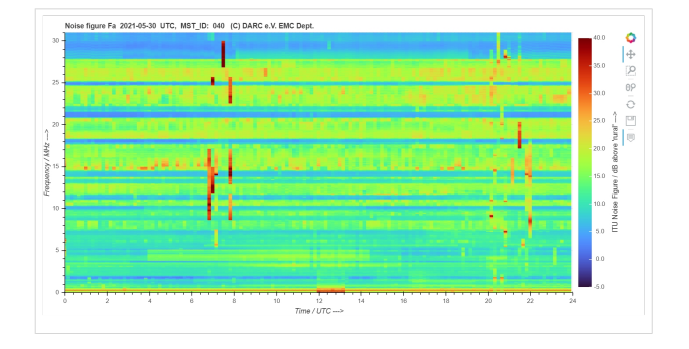

## **Bonn**

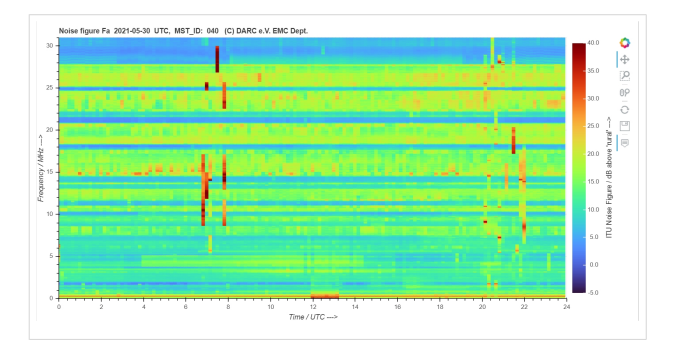

## <span id="page-7-0"></span>**ENAMS Auswertungen Heatmaps: Unterschied zwischen den Versionen**

[Versionsgeschichte interaktiv durchsuchen](https://wiki.oevsv.at) [VisuellWikitext](https://wiki.oevsv.at)

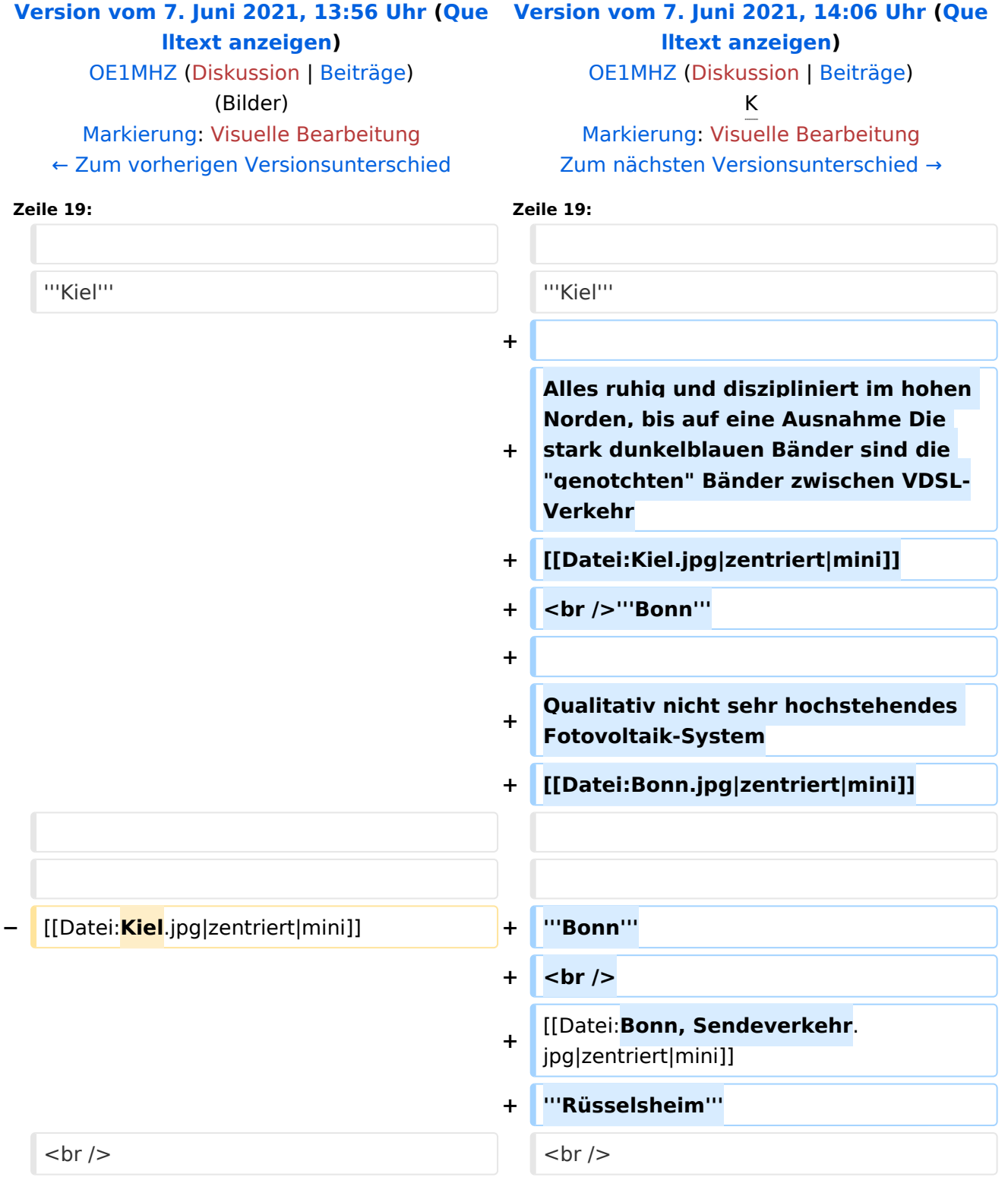

<http://enams.de/>wird die Seite der Erkenntnisse. Siehe auch [ENAMS](#page-7-0) hier auf diesem Wiki. Die Messergebnisse sind öffentlich zugänglich, der genaue Standort der Empfangsanlagen jedoch nicht. Es wird lediglich der Grossraum, z.B. Hamburg angegeben.

Wir können erwarten, dass diese innovative System neue, tiefgreifende Erkenntnisse zur Lokalisierung und Identifikation (Signatur) von regulierten und unregulierten Störquellen liefern wird. Rund ein Dutzend Amateurfunkvereine auf drei Kontinenten haben ENAMS-Geräte bestellt.

Erkenntnisse über Störquellen im Radiospektrum von 50kHz bis 31MHz. Der [https://www.darc.de/](https://www.darc.de/home/) hat mittlerweile rund 50 Stationen über das ganze Bundesgebiet platziert.

Der ÖVSV wird voraussichtlich zwei bis drei Stationen in Österreich betreiben.

Der erste zur Verfügung stehende Auswertungsmodus sind die *Heatmaps*, die auf der Zeitachse von 00:00 bis 23:59 UTC die Störpegel im oben genannten Frequenzbereich aufzeichnen.

Hier einige Beispiele (BRD):

#### **Weissenhorn**

In den Randzonen (Nacht) stört eine LED-Strassenlaterne

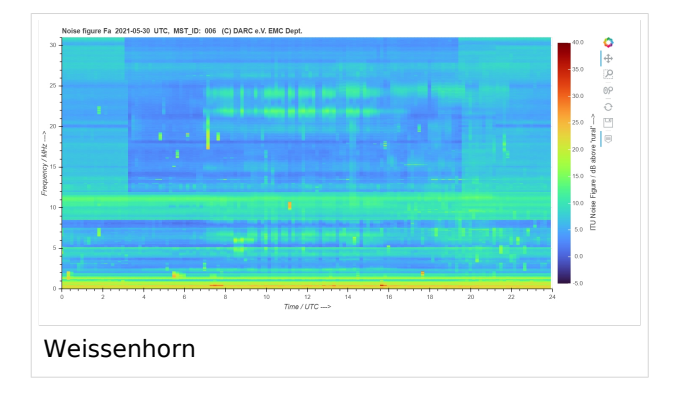

## **Kiel**

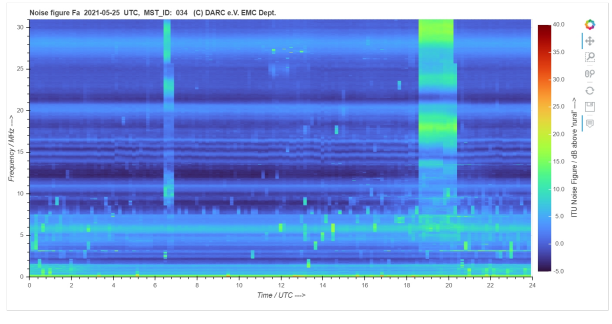

## **Bonn**

Qualitativ nicht sehr hochstehendes Fotovoltaik-System

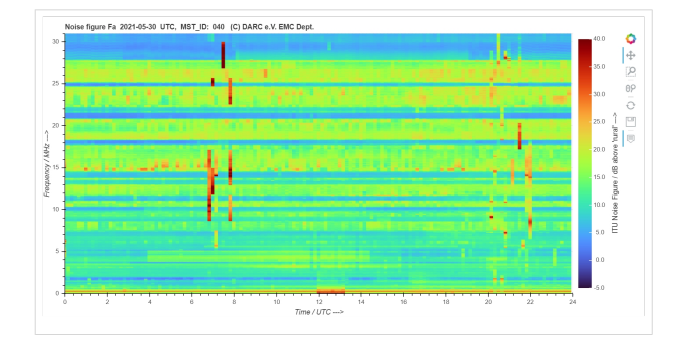

#### **Bonn**

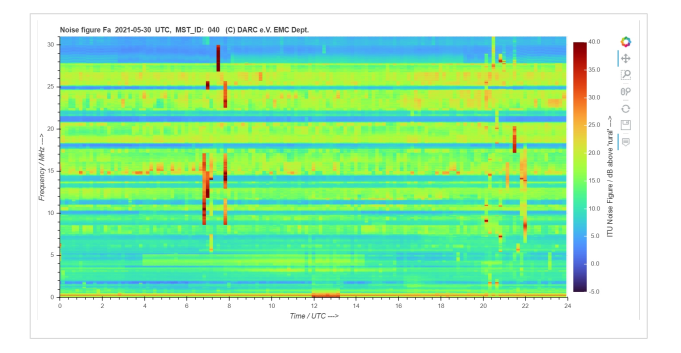

## <span id="page-10-0"></span>**ENAMS Auswertungen Heatmaps: Unterschied zwischen den Versionen**

[Versionsgeschichte interaktiv durchsuchen](https://wiki.oevsv.at) [VisuellWikitext](https://wiki.oevsv.at)

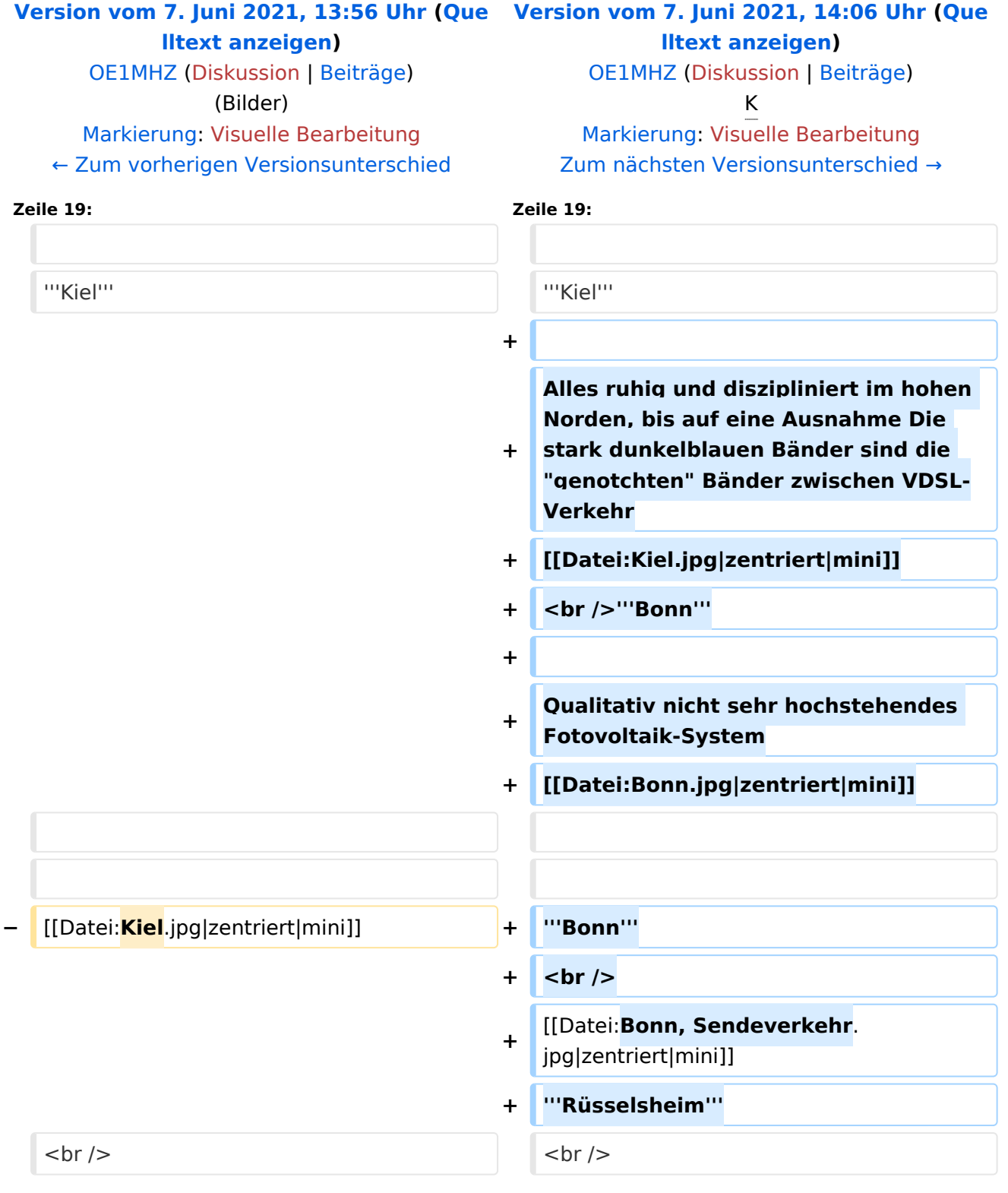

<http://enams.de/>wird die Seite der Erkenntnisse. Siehe auch [ENAMS](#page-7-0) hier auf diesem Wiki. Die Messergebnisse sind öffentlich zugänglich, der genaue Standort der Empfangsanlagen jedoch nicht. Es wird lediglich der Grossraum, z.B. Hamburg angegeben.

Wir können erwarten, dass diese innovative System neue, tiefgreifende Erkenntnisse zur Lokalisierung und Identifikation (Signatur) von regulierten und unregulierten Störquellen liefern wird. Rund ein Dutzend Amateurfunkvereine auf drei Kontinenten haben ENAMS-Geräte bestellt.

Erkenntnisse über Störquellen im Radiospektrum von 50kHz bis 31MHz. Der [https://www.darc.de/](https://www.darc.de/home/) hat mittlerweile rund 50 Stationen über das ganze Bundesgebiet platziert.

Der ÖVSV wird voraussichtlich zwei bis drei Stationen in Österreich betreiben.

Der erste zur Verfügung stehende Auswertungsmodus sind die *Heatmaps*, die auf der Zeitachse von 00:00 bis 23:59 UTC die Störpegel im oben genannten Frequenzbereich aufzeichnen.

Hier einige Beispiele (BRD):

#### **Weissenhorn**

In den Randzonen (Nacht) stört eine LED-Strassenlaterne

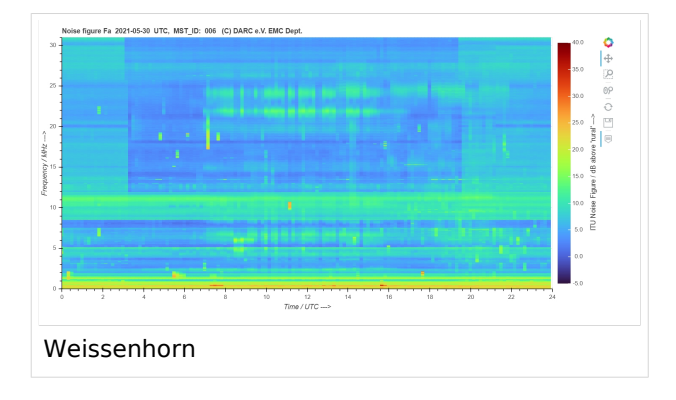

## **Kiel**

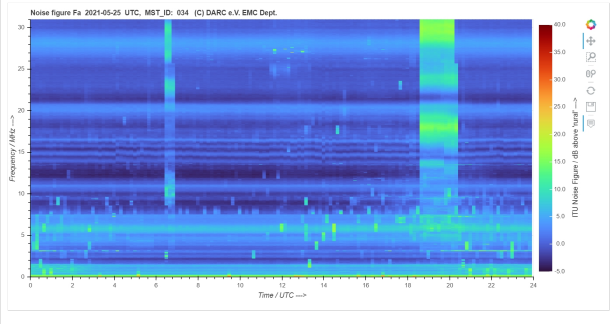

## **Bonn**

Qualitativ nicht sehr hochstehendes Fotovoltaik-System

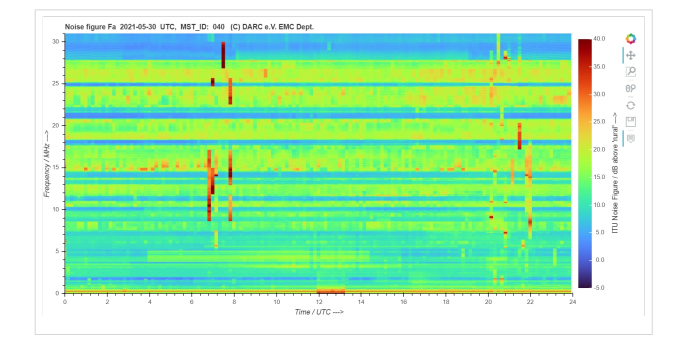

#### **Bonn**

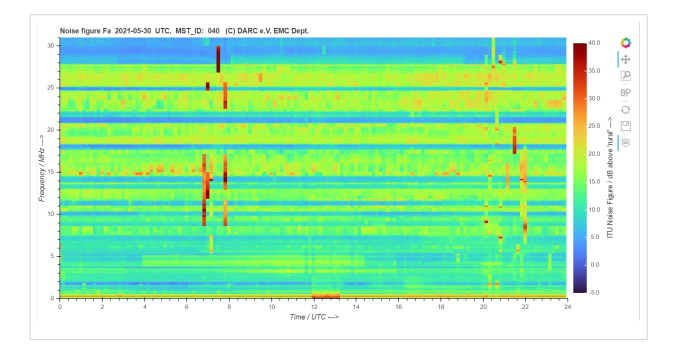